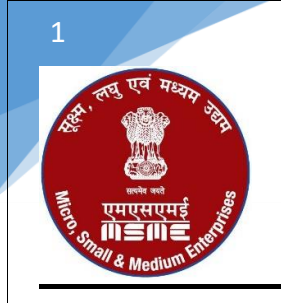

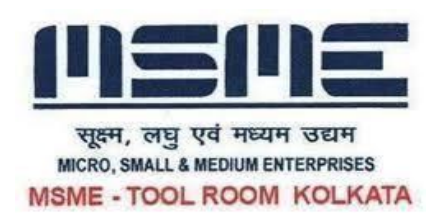

# **REVIT ARCHITECTURE**

# **MULTIPLE CHOICE QUESTIONS:**

- 1. Which command is used to place a free- standing element, such as furniture?
	- a) Component
	- b) Repeating Detail
	- c) Model-In-Place
	- d) Detail Components
- 2. Which statement is FALSE about stair sketches?
	- a) Boundary lines must be open lines
	- b) Risers must be parallel
	- c) The user is provided with the desired riser count
	- d) All riser lines must touch the boundary lines
- 3. Which statement about drafting views is false?
	- a) You can adjust view scale and detail level on Drafting Views
	- b) Drafting views show the building model
	- c) Drafting views are 2D only
	- d) You can import CAD files into Drafting Views
- 4. In which view type can place a level?
	- a) Floor Plan
	- b) 3D
	- c) Elevation
	- d) Ceiling Plan
- 5. Which statement is FALSE?
	- a) Text scale with the view
	- b) You can paste text from Microsoft word into a text object
	- c) Text leaders must be placed separately
	- d) Text is view specific
- 6. What does the small triangle next to the roof boundary line indicate in the roof sketch?
	- a) Overhang
	- b) Height
- c) Slope
- d) Orientation
- 7. Which action is NOT possible with a section line?
	- a) Cycle thru the display of symbols and the head and tail of the section line
	- b) Split the section line
	- c) Delete the section line and keep the related section view.
	- d) Break the section line
- 8. Which statement about sheets is FALSE?
	- a) Viewports cannot be scaled on a sheet
	- b) You can drag a view from the Project Browser onto a sheet
	- c) You can delete all the viewports on a sheet
	- d) You can delete a title block from a sheet
- 9. Which parameter of a plan view opens a dialog box to edit the depth of a view?
	- a) Color Scheme
	- b) Visibility/Graphics overrides
	- c) View Range
	- d) Graphic Display Option
- 10. Which effects does rendering NOT create?
	- a) Material colors and textures
	- b) Sunlight and artificial lighting
	- c) People and plats
	- d) Rain and lightning

Answer: e

- 11. Walls are system families. Which is not a wall family?
	- a) Basic
	- b) Complicated
	- c) Curtain
	- d) Staked
- 12. Which is not a dimension style?
	- a) Linear
	- b) Angular
	- c) Temporary
	- d) Radial
- 13. If you convert an existing wall to a curtain wall, what happens to any doors or windows that are placed in the selected wall?
	- a) They remain
- b) You cannot convert existing walls to curtain wall
- c) They are converted to curtain entities
- d) They are deleted
- 14. Which statement about detail views is FALSE?
	- a) Detail Views automatically use a different view scale from the parent view
	- b) Detail Views can be deleted only from the parent view
	- c) Detail Views appear in a separate section of the Project Browser
	- d) Detail Views are created with the Callout tool
- 15. Which is NOT a valid option when sketching a ceiling?
	- a) Construction line
	- b) Pick line
	- c) Slope Arrow
	- d) Pick Walls
- 16. Which statement about creating roofs by footprint is false?
	- a) Created with 2D closed-loop sketch of the roof perimeter
	- b) Can use base and top level to define roof geometry
	- c) Slopes are defined when you apply a slope parameter to sketch lines
	- d) Openings are defined by additional closed loops
- 17. How do we change keyboard shortcuts in Revit?
	- a) Options>User Interface>Keyboard Shortcuts
	- b) View tab>Windows panel>User Interface>Keyboard Shortcuts
	- c) Options>Keyboard Shortcuts
	- d) Home>Options>Keyboard Shortcuts
- 18. What kind of dimension shows up while you start drawing a line?
	- a) Listening
	- b) Spot
	- c) Permanent
	- d) Temporary

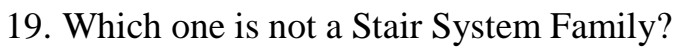

- a) Cast in place Stair
- b) Monolithic Stair
- c) Precast Stair
- d) Assembled Stair

## 20. "Thin lines" can be switched on from which toolbar?

a) Option Bar

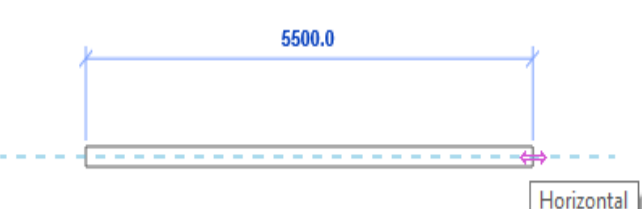

- 4
- b) Property Browser
- c) Status Bar
- d) Quick access Toolbar
- 21. Which is not a property of a slope arrow pf a roof?
	- a) Level
	- b) Level at tail
	- c) Height offset at head
	- d) Level at head

22. When modelling a floor, the floor \_\_\_\_\_\_\_\_\_\_\_\_ must be a closed loop.

- a) Slope
- b) Type
- c) Function
- d) Boundary
- 23. To define the extents of room, you must use room bounding elements or room separation \_\_\_\_\_\_\_\_\_\_\_.
	- a) Lines
	- b) Parameters
	- c) Tags
	- d) Families

24. When you model a roof, it is automatically associated with a

- a) Level
- b) Wall
- c) View
- d) Material

25. When you change the height of a level, all of the associated elements will  $\frac{ }{ }$ 

- a) Be deleted
- b) Move
- c) Stay the same
- d) Highlighted
- 26. When you trim or extend walls to a corner, you click on the portion of the elements you want to  $\qquad \qquad$ .
	- a) Move
	- b) Offset
	- c) Keep
	- d) Remove
- 5
- 27. Which of the following can be defined prior to placing a wall?
	- a) Top offset
	- b) Base Constraint
	- c) Profile
	- d) Unconnected Height

28. To change the structure of a basic wall you must modify it's

- a) Structural Usage
- b) Structural Usage Function
- c) Instance Parameter
- d) Type Parameters
- 29. Which one is not a 3D view type?
	- a) Shaded
	- b) Hidden
	- c) Orthographic
	- d) Consistent Colors

30. When you create a new level, wiews are created by default.

- a) Sheet
- b) Coordination
- c) Plan
- d) Elevation
- 31. A titleblock is a
	- a) Block
	- b) Family
	- c) Group
	- d) Viewport

32. To duplicate a view and include its associated annotation and model elements, you right-click on the view listed in the Project Browser and select  $\qquad \qquad$ 

- a) Duplicate with Detailing
- b) Duplicate Exact
- c) Duplicate
- d) Duplicate as a Dependent

33. Which key is used to cycle through selections?

- a) CTRL
- b) SHIFT
- c) TAB
- d) ALT
- 34. You can hide objects or unhide objects from which toolbar?
	- a) Status bar
	- b) View control bar
	- c) Quick access toolbar
	- d) Options bar

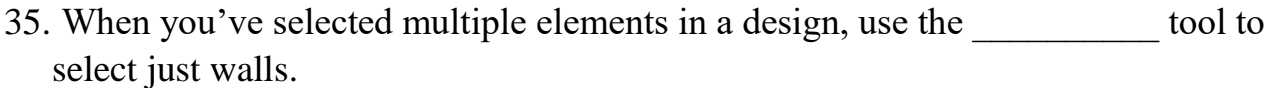

- a) Filter
- b) Mirror
- c) Trim/Extend
- d) All of the Above

36. You can add a building pad to a \_\_\_\_\_ and then modify the pad's structure and depth.

- a) Site surface
- b) Toposurface
- c) Floor Slabs
- d) Earth surface

37. When creating a straight run, the run lines that indicate slope are \_\_\_\_\_\_\_\_\_\_\_ color.

- a) Blue
- b) Green
- c) Red
- d) Black

38. Which of the following is not a type of mass in Revit?

- a) Sweep
- b) Spline
- c) Extrusion
- d) Revolve

39. What tab contains the Import panel in Ribbon bar?

- a) Modify tab
- b) Manage tab
- c) Collaborate tab
- d) Insert tab

40. What option(s) from the choice below are available in the In-Place Mass editor mode?

- a) Line tool
- b) Circle tool
- c) Rectangle tool

- d) All of the above
- 41. When no model elements are selected, the Properties palette displays \_\_\_\_\_\_\_\_
	- a) Nothing
	- b) View properties
	- c) Editing tools
	- d) None of the above
- 42. To add mullions to a certain panel you can place a mullion \_\_\_\_\_\_\_\_\_\_\_\_\_\_\_\_\_
	- a) Continuously along a grid line
	- b) Even on all empty grids
	- c) Continuously along a segment of a grid line
	- d) All of the above
- 43. The option to load component families into your project is on which tab in Ribbon Bar?
	- a) Insert tab
	- b) Massing & Site tab
	- c) View tab
	- d) Collaborate tab
- 44. Sketches for railings can consist of \_\_\_\_\_\_\_\_\_\_\_\_\_\_\_\_.
	- a) Lines that cross
	- b) A series of connected lines
	- c) Overlapping lines
	- d) All of the above
- 45. Which one of the following elements does not have the option to slope arrow during the mode?
	- a) Roofs
	- b) Ceilings
	- c) Walls
	- d) Floors
- 46. Which statement is FALSE about a building pad in Revit?
	- a) will not cut through a toposurface
	- b) is associated with a level
	- c) can be sloped using slope
	- d) can have a thickness and compound structure
- 47. What option(s) are available to create new levels?
	- a) Array tool

- b) Copy tool
- c) Level tool
- d) All of the above
- 48. Which one of the following is NOT an option when adding slope to a roof?
	- a) Project slope editor
	- b) Shape editing
	- c) Slope arrow
	- d) Define slope by edge
- 49. Where do you set instance parameters for building and views?
	- a) Properties Palette
	- b) Quick Access Toolbar
	- c) Options Bar
	- d) Info Centre
- 50. Which of the following element(s) have the ability to edit in 3d mode?
	- a) Roofs
	- b) Floors
	- c) Ceilings
	- d) All of the above
- 51. When modelling a floor, the floor \_\_\_\_\_\_\_\_\_\_ must be a closed loop.
	- a) Function
	- b) Type
	- c) Boundary
	- d) Slope
- 52. When placing aligned dimensions, you can set the option to prefer all of the following EXCEPT
	- a) Faces of finish
	- b) Faces of core
	- c) Wall faces
	- d) Wall centrelines
- 53. Which tab contains the window tool?
	- a) Architecture
	- b) Modify
	- c) View
	- d) Insert

54. Which of the following do you not need to specify when you create custom stair?

- 9
- a) Ref plane
- b) Run
- c) Boundary
- d) Riser

55. \_\_\_\_\_\_\_\_\_\_ families are the building components that would usually be purchased, delivered, and installed in and around a building, such as doors, windows and furniture.

- a) In-place
- b) Basic
- c) System
- d) Loadable

56. The Project Browser shows a logical organization of all views, schedules, sheets, groups, linked Revit models, and other parts of the \_\_\_\_\_\_\_\_\_\_\_\_\_\_\_.

- a) Properties palette
- b) View control bar
- c) Current project
- d) User interface

57. You must place an elevation tag to generate an elevation

- a) Element
- b) View
- c) Parameter
- d) Sheet
- 58. When you create a project, Revit Architecture provides many default materials to choose from. If necessary, you can create custom materials or change the settings for existing material. New and changed materials are saved as part of the
	- a) Project template
	- b) Project file
	- c) Material family
	- d) Material library
- 59. Which statement is true about a wall?
	- a) You cannot connect a wall to ceilings
	- b) You can join a wall to other walls
	- c) You cannot connect a wall to floors
	- d) You cannot change the wall height after creating wall
- 60. To move an element, you must start by selecting a \_\_\_\_\_\_\_\_\_\_ before you select a new location.
- 10
- a) Location line
- b) Dimension
- c) Point
- d) Mark

61. To view the Instance parameter of an element, you use the \_\_\_\_\_\_\_\_\_\_\_\_\_\_\_\_.

- a) Project browser
- b) Type selector
- c) Properties palette
- d) Properties filter

62. Select the view in which you can create rooms.

- a) Section
- b) 3D view
- c) Ceiling plan
- d) Elevation

63. In Revit Architecture, doors are hosted components that you can add to any type of

- \_\_\_\_\_\_\_\_\_\_. a) View
- b) Model
- c) Element
- d) Wall

64. Which statement about camera view is FALSE?

- a) The camera target point defines the initial axis of rotation for a camera view
- b) You can change the crop region by moving the top, bottom, right, and left clip planes
- c) You can modify detail level and, model graphics style of camera views
- d) You can modify camera position and target points in a 3D view only
- 65. Which action can you not perform using the rendering dialog box?
	- a) Change the quality setting
	- b) Specify sun setting by global location
	- c) Set the output to screen and printer image at the same time
	- d) Set the background to sky conditions or a color
- 66. Where ca you see a list of the Groups that you create in a project?
	- a) Manage tab
	- b) Project Browser
	- c) Status Bar
	- d) View tab
- 67. Which statement is true?
	- a) Doors can be placed in a 3D view
	- b) Doors can be placed before walls
	- c) Sill height is not present in door properties pallets
	- d) Doors are level hosted elements

68. Which key flip the orientation of a compound wall in plan view?

- a) ENTER
- b) SPACEBAR
- c) SHIFT
- d) TAB

69. Which key rotates a component counter clockwise by 90 degrees?

- a) ALT
- b) SPACEBAR
- c) ENTER
- d) CTRL
- 70. What is the step in creating alignment constraint?
	- a) Click modify tab> Edit panel> Align
	- b) Select the element to move into alignment
	- c) Select the first element to align
	- d) Click the padlock constrain the alignment
- 71. Which is not a type parameter for a door?
	- a) Frame material
	- b) Trim width
	- c) Level
	- d) Height
- 72. Which of the following is not a detail level setting that display fill patterns of compound walls?
	- a) Wireframe
	- b) Fine
	- c) Medium
	- d) Coarse
- 73. What is s railing component?
	- a) Baluster
	- b) Knob
	- c) Riser
- d) Spiral
- 74. Which of the following is not a sketch option for stair?
	- a) Boundary
	- b) Thickness
	- c) Run
	- d) Riser
- 75. Which tool copies walls or lines at a numerically assigned distance?
	- a) Offset
	- b) Split
	- c) Align
	- d) Trim

76. Which standard view is not created by the default project template?

- a) Roof Plan
- b) Level 1 Floor Plan
- c) North Elevation
- d) Site Plan
- 77. Which statement is true about generic walls?
	- a) They are included in default project template
	- b) They consist of panels divided by grid lines
	- c) They consist of basic wall types placed on over the other
	- d) They are composed of parallel of materials

## 78. Where are we find the curtain wall?

- a) Build panel
- b) Type property
- c) Type selector
- d) Instance property

## 79. Where can you locate Conceptual mass modelling?

- a) Ribbon palate
- b) Application menu bar
- c) Project Browser
- d) Property Palate

## 80. View Cube can be found in the \_\_\_\_\_\_\_\_\_\_\_ View.

- a) Elevation View
- b) Section View
- c) Camera View

- d) 3d View
- 81. Model Group: Use group when you plan to repeat layout many times in a
	- a) Files
	- b) Project and family

\_\_\_\_\_\_\_\_\_\_\_\_\_\_\_.

- c) Family
- d) None of these
- 82. What is the Project Unit short key?
	- a) PR
	- b) UN
	- c) PN
	- d) None of these
- 83. What is the Wall short key?
	- a) WAL
	- b) WL
	- c) WA
	- d) WLL
- 84. What is the Grid short key?
	- a) GD
	- b) GR
	- c) GI
	- d) GRD
- 85. What is the Revit family file format?
	- a) FBX
	- b) RVT
	- c) RFA
	- d) DWF
- 86. How many types of railings are there?
	- a) 2
	- b) 4
	- c) 6
	- d) 7
- 87. What is the short key of Door?
	- a) DO
	- b) DOO

- c) DA
- d) DR
- 88. By which process we can draw floor by face?
	- a) Create floor select mass floor
	- b) mass floor convert into floor building model
	- c) create mass floor us floor by face
	- d) None of these

#### 89. What is full form of UI in Revit Architecture?

- a) User Interface Workflow
- b) User Interface
- c) User Interfere
- d) None of these

#### 90. Define stair sketch method.

- a) Stair by sketch
- b) Stair by face
- c) Stair in component
- d) Stair by floor

91. Where can you find the Window option in ribbon palate?

- a) Circulation
- b) Build
- c) Model
- d) None of these

92. We typically sketch the shaft on a host element \_\_\_\_\_\_\_\_ view.

- a) Celling plan
- b) 2d plan
- c) Floor plan
- d) None of these

93. You Can Collapse the tree by selecting the \_\_\_\_\_\_\_\_\_\_\_\_\_ in the Project browser.

- a)  $-i$ con
- b)  $+i$ con
- c) +icon and –icon
- d) None of these

94. Where is the option Door located in ribbon palate?

- a) Circulation
- b) Build

15

- c) Model
- d) None of these
- 95. What is the Revit project file format?
	- a) RFA
	- b) DWG
	- c) RVT
	- d) FBX

96. How can we create Ceiling?

- a) Ceiling defined by walls
- b) Sketch inside boundary
- c) Pick line method
- d) All above

97. Building products and other objects found in .rfa files are loaded in Revit as:

- a) Groups
- b) Trends
- c) Families
- d) Supports

98. What format can Revit import from AutoCAD as a template for a building model?

- a) DWG
- b) DAG
- c) PDF
- d) EPS

99. What is the purpose of Story Levels in a Revit project?

- a) To establish floor to floor heights
- b) To set a stage
- c) To balance the building
- d) To establish the normal level of the floors
- 100. When constructing stairs in a building with more than two floors, which option should you use to ensure that the stairs and railings are consistent from floor to floor?
	- a) Multi story Stair Run
	- b) Stair Duplicate
	- c) Complex Vertical Measure
	- d) Multi story Top Level

101. Once a view has been placed onto a sheet, what controls the size of the drawing?

- a) Scale factor
- b) View layout
- c) View Scale
- d) Enlarge

102. What tools can be used to quickly build generic geometry?

- a) Mass and Void tools
- b) Wall and floor tools
- c) Generic Geometry tools
- d) Universal modelling extruder
- 103. If you have multiple windows open, how can you easily snap them to all display on the screen at once?
	- a) View-> tile
	- b) Resize manually
	- c) Double click on each window
	- d) Drag the windows to the corner of the screen you want them to snap to
- 104. After creating a dormer's roof and walls, how do you create the dormer opening?
	- a) Sketch shape and hit delete
	- b) Select roof and choose auto hole creation
	- c) Draw the shape in the roof and select void
	- d) Select create dormer opening and define the outline of the dormer by clicking on the walls and roof
- 105. What is the short key for render?
	- a) RR
	- b) RD
	- c) RG
	- d) None of these

106. \_\_\_\_\_ allows you to manage files using more advanced tools, such as Export and Publish.

- a) Quick access bar
- b) Ribbon
- c) Both a & b
- d) Application menu
- 107. Which of the following tool is used to lock a modelling element in place?
	- a) Array
	- b) Pin
- c) Spacebar
- d) None of the above

108. \_\_\_\_\_ is a group of elements that you use to model or document a building design.

- a) Level
- b) Project
- c) Family
- d) Category

109. \_\_\_\_\_\_\_\_ displays at the ends of selected elements in plan views.

- a) Model line
- b) Symbolic line
- c) Visibility panel
- d) Drag control

110. \_\_\_\_\_\_\_\_ is a form that you create by revolving a shape around an axis.

- a) Sketching
- b) Revolve
- c) Analysis
- d) Sweeping

111. \_\_\_\_\_\_ is a tool for creating families that requires you to sketch or apply a profile (shape) and extrude that profile along a path.

- a) Sketch
- b) Blender
- c) Both a & b
- d) Sweep

112. **is used to place column grid lines in the building design.** 

- a) Symbol
- b) Level
- c) Bubble
- d) Grid

113. \_\_\_\_\_ is a process of drawing elements in Revit Architecture.

- a) Analysis Display Styles
- b) Extrusions
- c) Resizing
- d) Sketching

114. \_\_\_\_\_\_ are parameters you define and then add to multiple categories of elements in a project.

- a) Shared parameter
- b) Constraint parameter
- c) Both a & b
- d) Project parameter

115. **changes the orientation of an element.** 

- a) Pushpin control
- b) Flip control
- c) Rotate control
- d) Dimension text control
- 116. Which of the following tool is used to draw reference planes to use as a guideline in your design?
	- a) Work plane
	- b) Datum
	- c) Visibility
	- d) Reference
- 117. Which of the following is the type of model element?
	- a) Detail
	- b) Annotation
	- c) Datum
	- d) Host

118. Which of the following is the type of element used by revit architecture?

- a) Model element
- b) Datum element
- c) View specific element
- d) All the above

119. The default color of the drawing area background is \_\_\_\_\_\_\_.

- a) Black
- b) White
- c) Grey
- d) Blue

120. \_\_\_\_\_\_ is an environment in Revit Architecture that allows you to sketch elements whose size or shape cannot be determined automatically.

- a) Analysis Display Styles
- b) Sketch mode

- c) Sketch-based roof
- d) All the above
- 121. \_\_\_\_\_is the creation and use of coordinated, internally consistent, computable information about a building project in design and construction.
	- a) Keynoting
	- b) Auto CAD
	- c) Desktop publishing tool
	- d) Building information modelling
- 122. Which of the following type of element of revit architecture helps to define project context?
	- a) View specific
	- b) Model
	- c) Instance
	- d) Datum
- 123. What is the short key of Model Line?
	- a) ML
	- b) MLI
	- c) LI
	- d) LINE

124. What is the short key of Modify?

- a) MO
- b) MD
- c) MF
- d) MOD
- 125. What is the short key of Window?
	- a) WIN
	- b) WI
	- c) WD
	- d) WN

126. What is the short key of Place a Component?

- a) CM
- b) COM
- c) PC
- d) CP

127. What is the short key of Structural Column?

- 20
- a) ST
- b) CL
- c) COL
- d) SC

128. What is the short key of Create Group?

- a) G
- b) GP
- c) GR
- d) CG
- 129. What is the short key of Room?
	- a) RM
	- b) RO
	- c) AR
	- d) RA
- 130. What is the short key of Tag Room?
	- a) TR
	- b) RT
	- c) RM
	- d) TG

131. What is the short key of Reference Plane?

- a) RP
- b) RF
- c) PL
- d) PN

132. What is the short key of Aligned Dimension?

- a) AD
- b) DA
- c) AL
- d) DI

133. What is the short key of Spot Elevation?

- a) SE
- b) SP
- c) EL
- d) ES

134. What is the short key of Linework?

- 21
- a) LN
- b) LW
- c) WL
- d) WK

135. What is the short key of Hide Element?

- a) HE
- b) EH
- c) HD
- d) EL

136. What is the short key of Hide Category?

- a) CH
- b) HC
- c) VH
- d) MH
- 137. What is the short key of Delete?
	- a) D
	- b) DL
	- c) DE
	- d) DT
- 138. What is the short key of Pin?
	- a) P
	- b) PN
	- c) PP
	- d) PIN
- 139. What is the short key of Unpin?
	- a) UP
	- b) UN
	- c) PU
	- d) UPN

140. What is the short key of Trim/Extend to Corner?

- a) TE
- b) TR
- c) EX
- d) TC
- 141. What is the short key of Scale?
- 22
- a) S
- b) SC
- c) RE
- d) RS

142. What is the short key of Array?

- a) A
- b) AR
- c) AY
- d) ARR

143. What is the short key of Split Element?

- a) SE
- b) SP
- c) SL
- d) ST

144. What is the short key of Mirror - Pick axis?

- a) M
- b) DM
- c) MM
- d) MI

145. What is the short key of Mirror - Draw axis?

- a) M
- b) MD
- c) DM
- d) MM

146. What is the short key of Offset?

- a) O
- b) OF
- c) OS
- d) OT
- 147. What is the short key of Rotate?
	- a) R
	- b) RO
	- c) ROT
	- d) RT

148. What is the short key of Copy?

- 23
- a) C
- b) CO
- c) CP
- d) COP

149. What is the short key of Move?

- a) M
- b) MO
- c) MV
- d) ME
- 150. What is the short key of Align?
	- a) A
	- b) AL
	- c) AI
	- d) AG